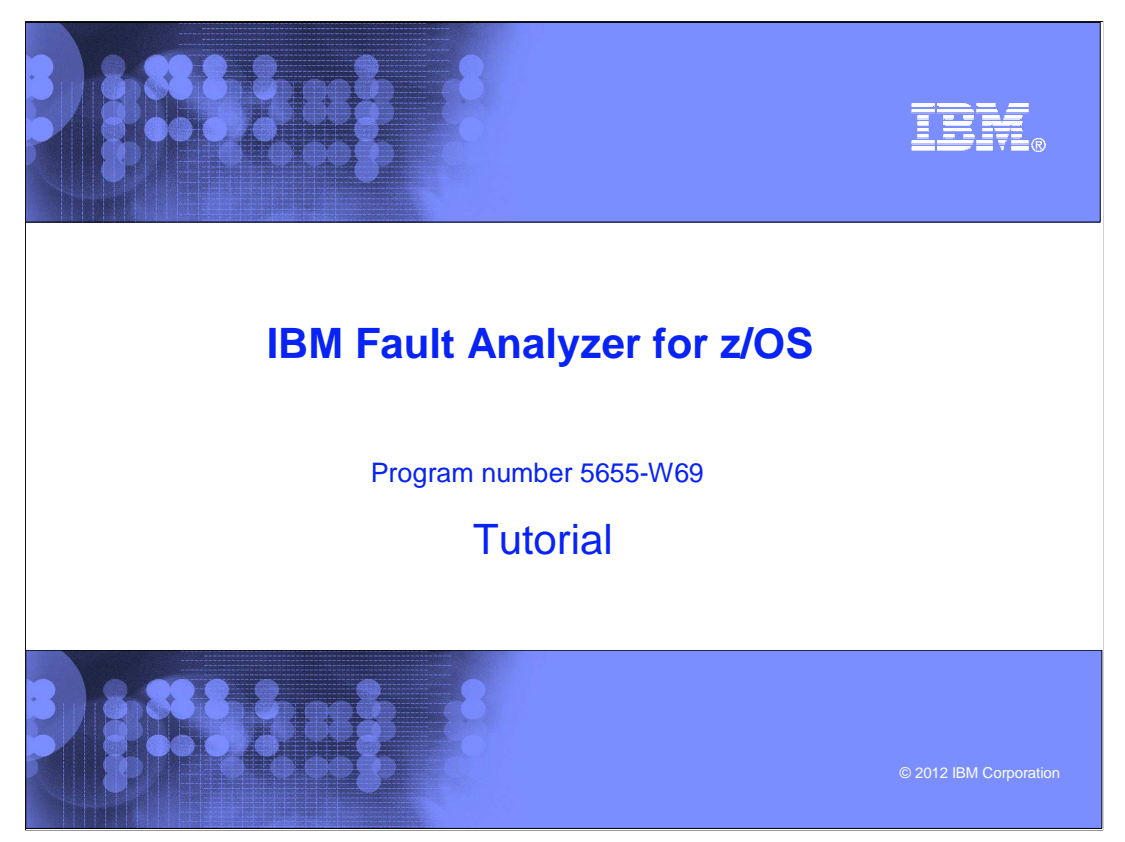

This is the tutorial for IBM's Fault Analyzer for  $z/\text{OS}^{\circledast}$ , one of the IBM zSeries<sup>®</sup> problem determination tools.

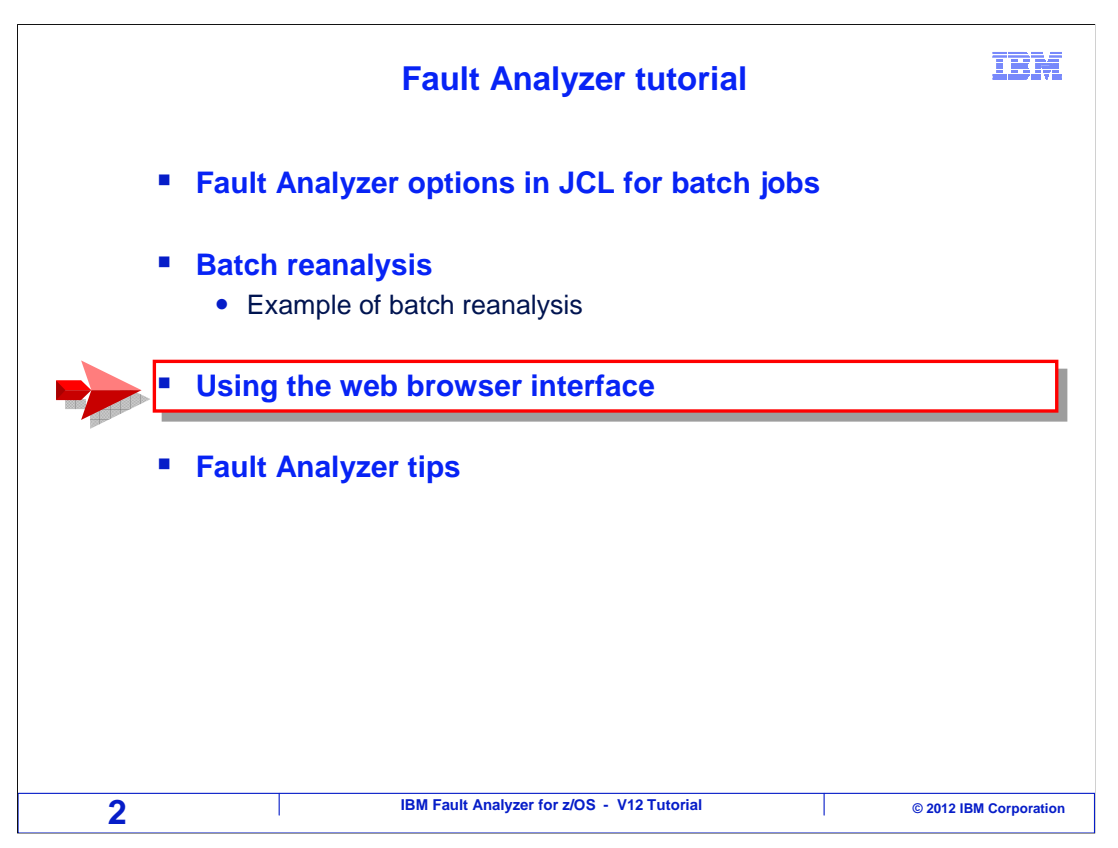

 In this section, you will see how real-time reports can be read from fault history files using the web browser interface.

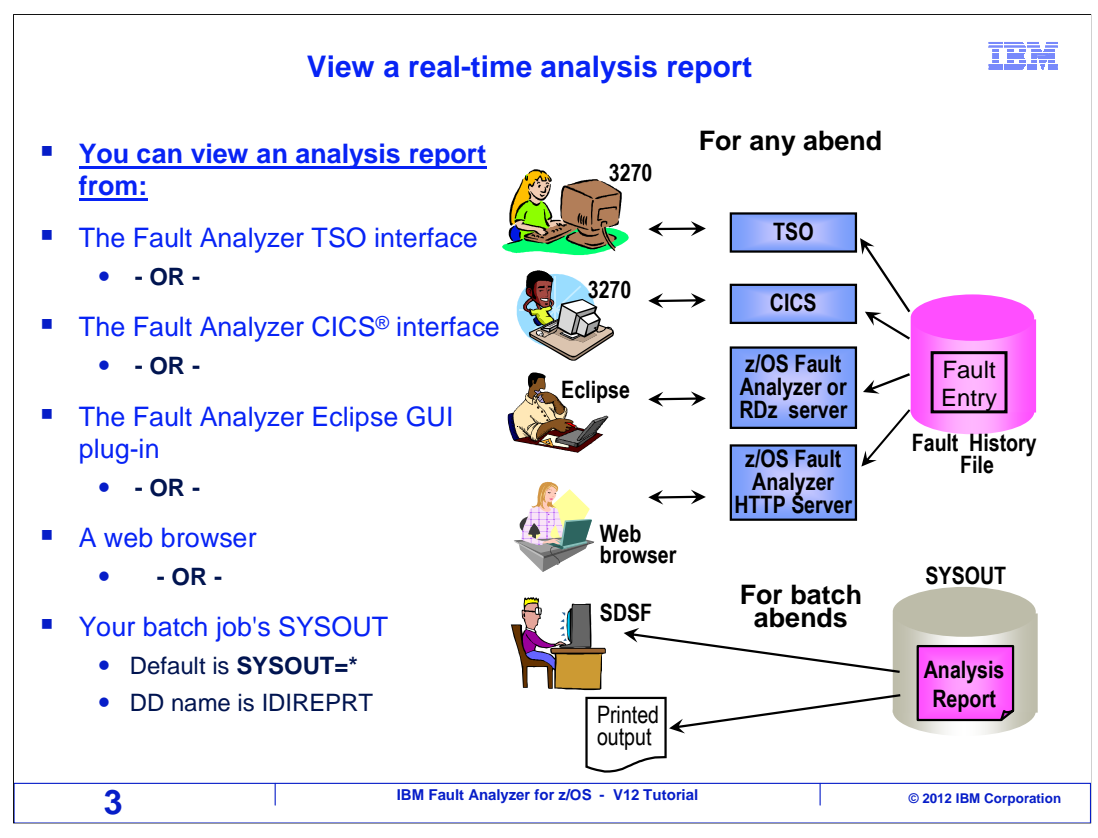

 The web interface accesses fault entries from fault history files. You can use it to view the same reports that you can see from the TSO or CICS interfaces.

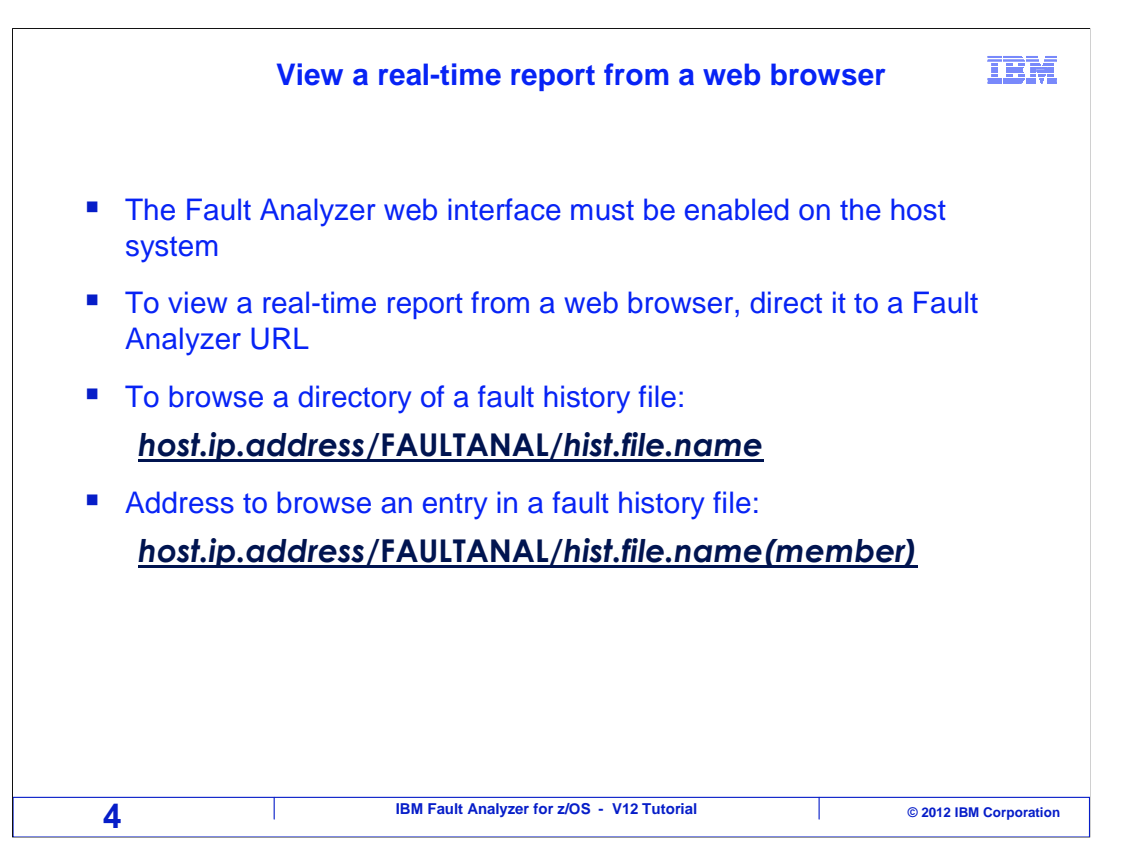

 To use the web interface, the web server on your z/OS system must be configured for it. Assuming that it is, direct your web browser to the URL for fault analyzer. It will start with the name of your mainframe host system, followed by a slash, followed by FAULTANAL, followed by a slash, followed by the name of the fault history file. That will give you a directory of the entries in the fault history file. Or you can specify a specific report. Give it the same address with the addition of the fault entry ID in parentheses at the end.

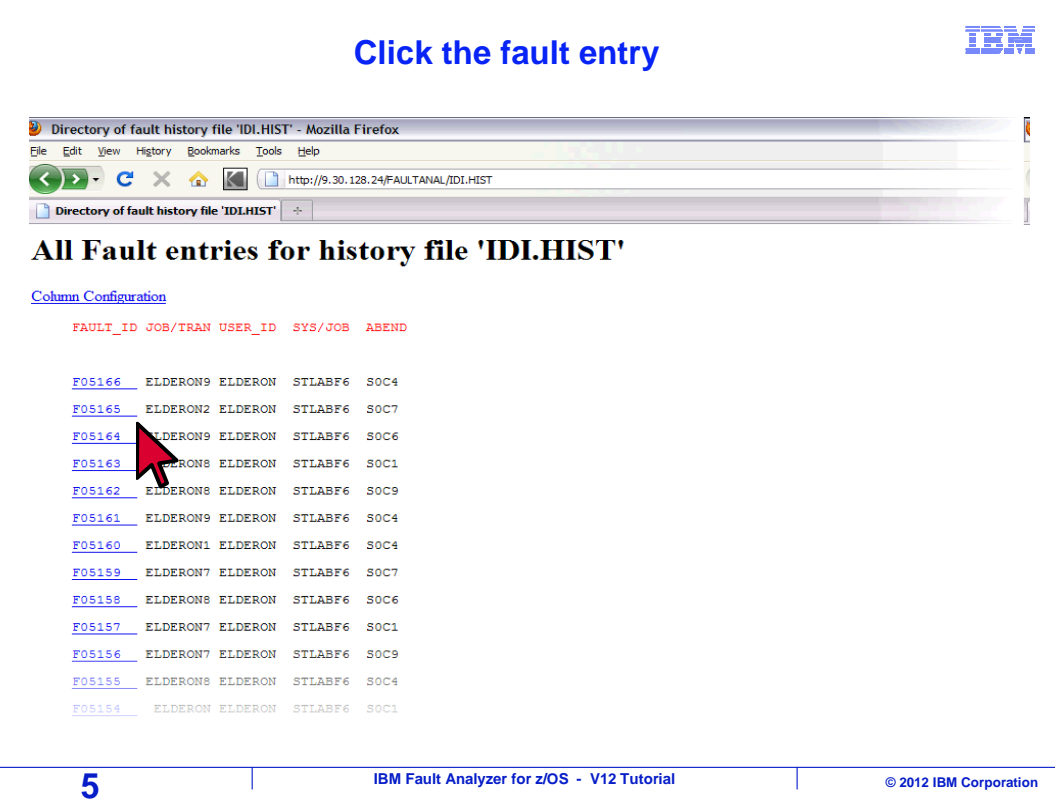

 In this example a web browser was given a z/OS host address, slash, FAULTANAL, slash, the name of a fault history file. The fault entries in the fault history file are listed. When you click the link for an entry…

## **View the real-time analysis report via web**

IBM

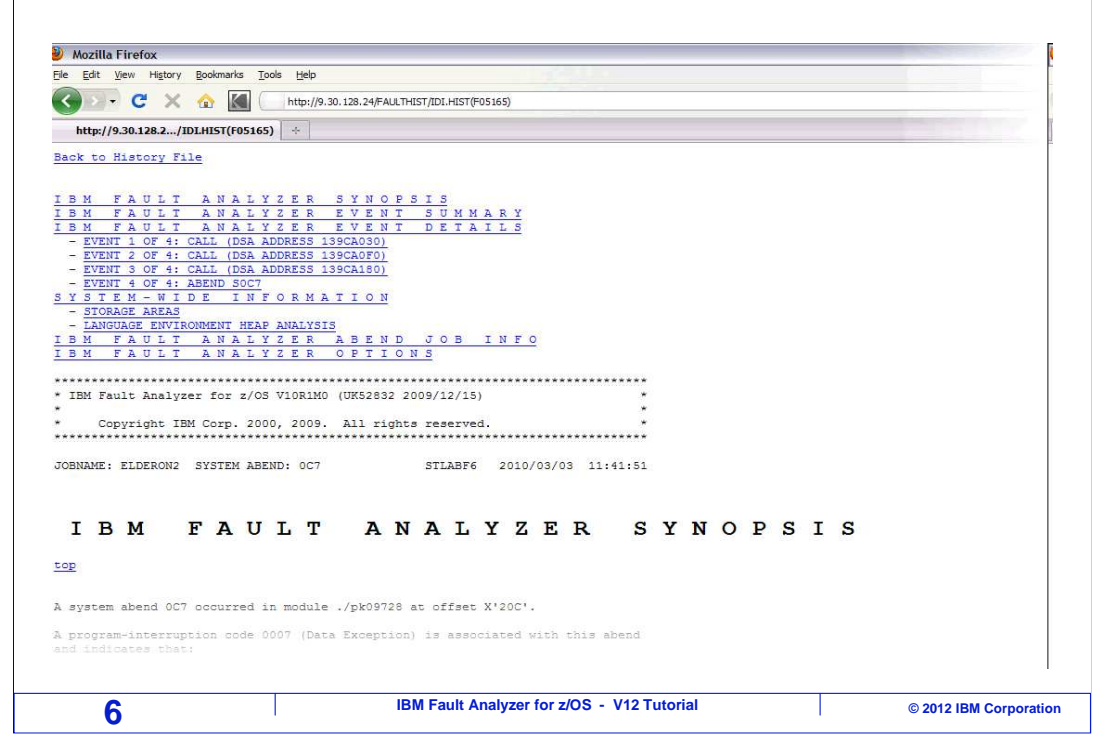

The real time report is displayed in the browser window.

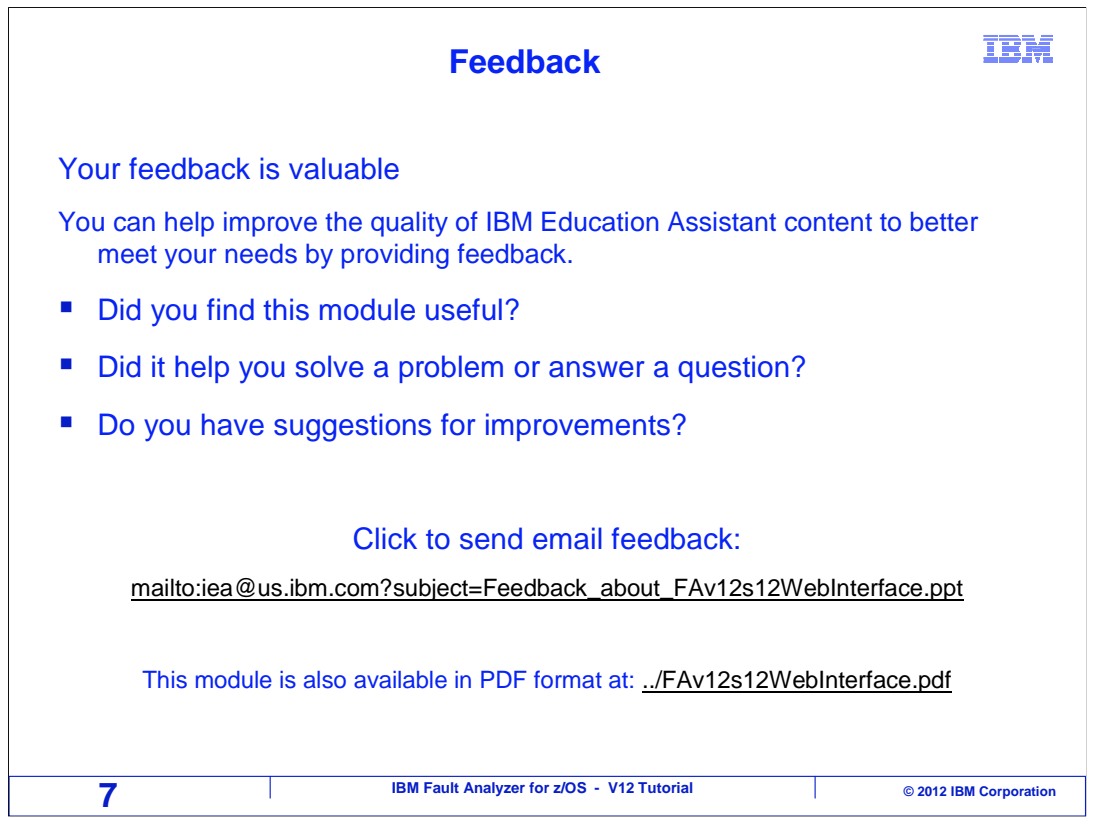

 You can help improve the quality of IBM Education Assistant content by providing feedback.

## **Trademarks, copyrights, and disclaimers**

IBM, the IBM logo, ibm.com, CICS, z/OS, and zSeries are trademarks or registered trademarks of International Business Machines Corp., registered in<br>many jurisdictions worldwide. Other product and service names might be tra

Other company, product, or service names may be trademarks or service marks of others.

THE INFORMATION CONTAINED IN THIS PRESENTATION IS PROVIDED FOR INFORMATIONAL PURPOSES ONLY. WHILE EFFORTS WERE<br>MADE TO VERIFY THE COMPLETENESS AND ACCURACY OF THE INFORMATION CONTAINED IN THIS PRESENTATION, IT IS PROVIDED IS" WITHOUT WARRANTY OF ANY KIND, EXPRESS OR IMPLIED. IN ADDITION, THIS INFORMATION IS BASED ON IBM'S CURRENT PRODUCT<br>PLANS AND STRATEGY, WHICH ARE SUBJECT TO CHANGE BY IBM WITHOUT NOTICE. IBM SHALL NOT BE RESPONSIBLE FOR CONTAINED IN THIS PRESENTATION IS INTENDED TO, NOR SHALL HAVE THE EFFECT OF, CREATING ANY WARRANTIES OR REPRESENTATIONS FROM IBM (OR ITS SUPPLIERS OR LICENSORS), OR ALTERING THE TERMS AND CONDITIONS OF ANY AGREEMENT OR LICENSE GOVERNING THE USE OF IBM PRODUCTS OR SOFTWARE.

© Copyright International Business Machines Corporation 2012. All rights reserved.

**8 IBM Fault Analyzer for z/OS - V12 Tutorial** 8 **COVID-19 COVID-19 © 2012 IBM Corporation** 

IBM